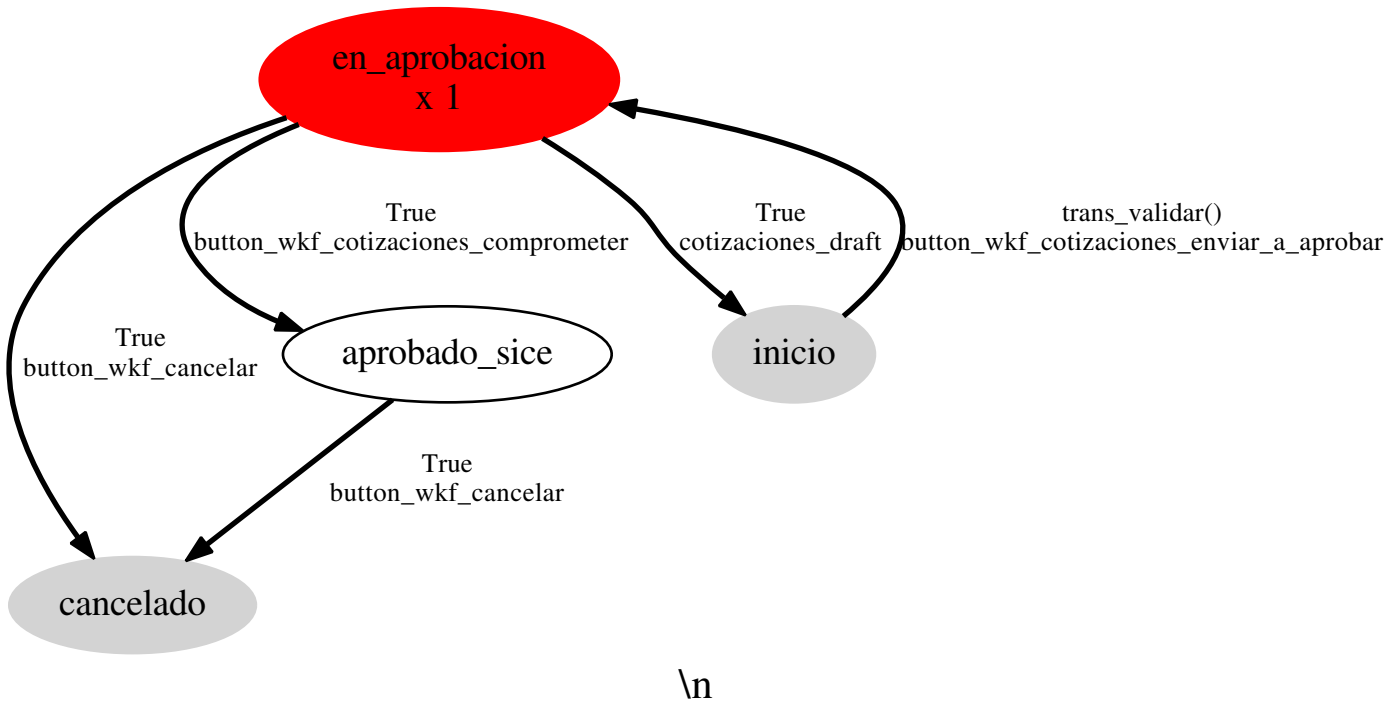

Workflow: grp.wkf\_cotizaciones OSV: grp.cotizaciones